# **ПЕРВОЕ ВЫСШЕЕ ТЕХНИЧЕСКОЕ УЧЕБНОЕ ЗАВЕДЕНИЕ РОССИИ**

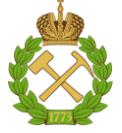

#### **МИНИСТЕРСТВО НАУКИ И ВЫСШЕГО ОБРАЗОВАНИЯ РОССИЙСКОЙ ФЕДЕРАЦИИ федеральное государственное бюджетное образовательное учреждение высшего образования САНКТ-ПЕТЕРБУРГСКИЙ ГОРНЫЙ УНИВЕРСИТЕТ**

# **СОГЛАСОВАНО**

**УТВЕРЖДАЮ**

**Руководитель ОПОП ВО профессор Я.Э. Шклярский**

\_\_\_\_\_\_\_\_\_\_\_\_\_\_\_\_\_\_\_\_\_\_\_\_\_

**\_\_\_\_\_\_\_\_\_\_\_\_\_\_\_\_\_\_\_\_\_\_ Проректор по образовательной деятельности Д.Г. Петраков**

# **РАБОЧАЯ ПРОГРАММА ДИСЦИПЛИНЫ**

# *КАЧЕСТВО ЭЛЕКТРИЧЕСКОЙ ЭНЕРГИИ*

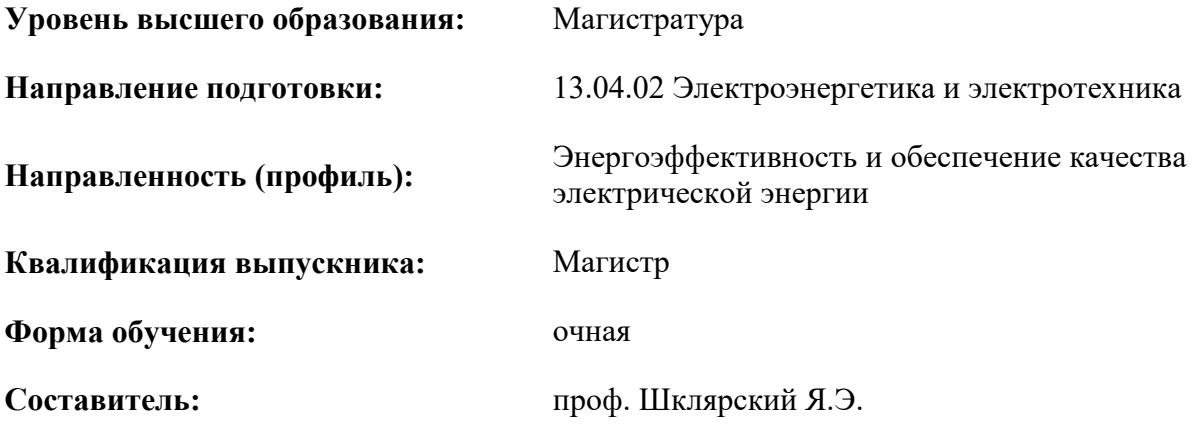

Санкт-Петербург

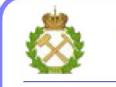

 $\gamma$  документ подписан исп<br/>иленной квалифицированной ЭЛЕКТРОННОЙ ПОДПИСЬЮ

Сертификат: 174Е F08Е D3C8 8CC7 B088 E59C 9D21 683В Владелец: Пашкевич Наталья Владимировна<br>Действителен: с 14.11.2023 до 06.02.2025

**Рабочая программа дисциплины** «Качество электрической энергии» разработана:

- в соответствии с требованиями ФГОС ВО – магистратура по направлению подготовки «13.04.02 Электроэнергетика и электротехника», утвержденного приказом Минобрнауки России № 147 от 28.02.2018 г.;

- на основании учебного плана магистратуры по направлению «13.04.02 Электроэнергетика и электротехника» направленность (профиль) «Энергоэффективность и обеспечение качества электрической энергии».

Составитель \_\_\_\_\_\_\_\_\_\_\_ д.т.н., проф. Шклярский Я.Э.

**Рабочая программа рассмотрена и одобрена** на заседании кафедры общей электротехники от 31.01.2023 г., протокол № 10.

Заведующий кафедрой  $\qquad \qquad \qquad$  \_\_\_\_\_\_\_\_\_\_\_\_ д.т.н., проф. Я.Э. Шклярский

# **1.ЦЕЛИ И ЗАДАЧИ ДИСЦИПЛИНЫ**

#### **Цель дисциплины:**

- формирование у студентов базовых знаний в области проектирования, исследования, эксплуатации и управления режимами систем электроснабжения объектов различного назначения.

#### **Основные задачи дисциплины:**

• получение сведений об электроэнергетике, электропотреблении и электрических нагрузках;

• изучение способов канализации электроэнергии, конструкций и расчетов линий электропередачи;

• ознакомление с нормативными показателями качества электроэнергии и способами их регулирования;

• освоение методов расчета потерь мощности в системах электроснабжения.

#### **2. МЕСТО ДИСЦИПЛИНЫ В СТРУКТУРЕ ОПОП ВО**

Дисциплина «Качество электрической энергии» относится к части, формируемой участниками образовательных отношений Блока 1 Дисциплины (модули) основной профессиональной образовательной программы подготовки магистров по направлению подготовки 13.04.02 «Электроэнергетика и электротехника», направленность (профиль) «Энергоэффективность и обеспечение качества электрической энергии», изучается во 2 семестре.

Дисциплина «Качество электрической энергии» является основополагающей для изучения дисциплины «Энергосберегающие технологии» и подготовки выпускной квалификационной работы.

#### **3. ПЛАНИРУЕМЫЕ РЕЗУЛЬТАТЫ ОБУЧЕНИЯ ПО ДИСЦИПЛИНЕ, СООТНЕСЕННЫЕ С ПЛАНИРУЕМЫМИ РЕЗУЛЬТАТАМИ ОСВОЕНИЯ ОБРАЗОВАТЕЛЬНОЙ ПРОГРАММЫ**

Процесс изучения дисциплины «Качество электрической энергии» направлен на формирование следующих компетенций:

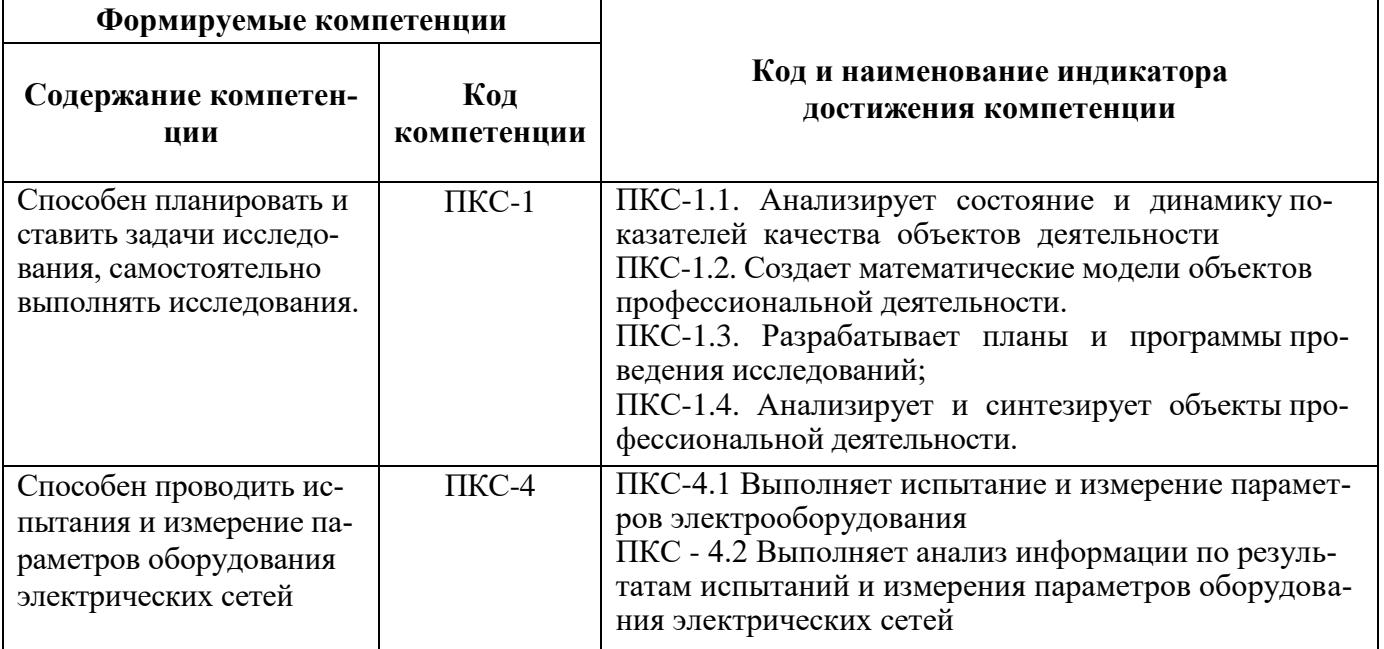

# **4. СТРУКТУРА И СОДЕРЖАНИЕ ДИСЦИПЛИНЫ**

# **4.1. Объем дисциплины и виды учебной работы**

Общая трудоёмкость учебной дисциплины составляет 7 зачётных единицы, 252 ак. часа.

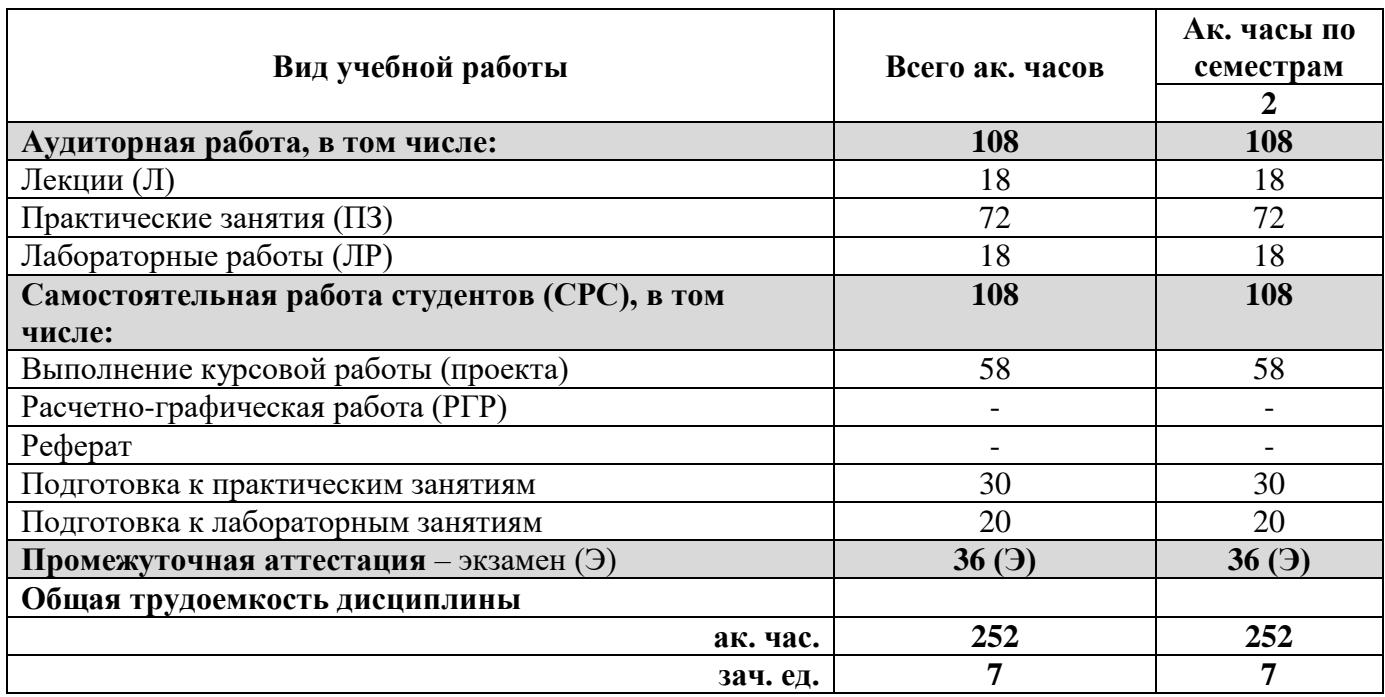

# **4.2. Содержание дисциплины**

Учебным планом предусмотрены: лекции, лабораторные работы и самостоятельная работа.

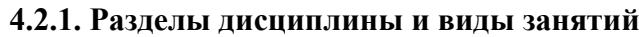

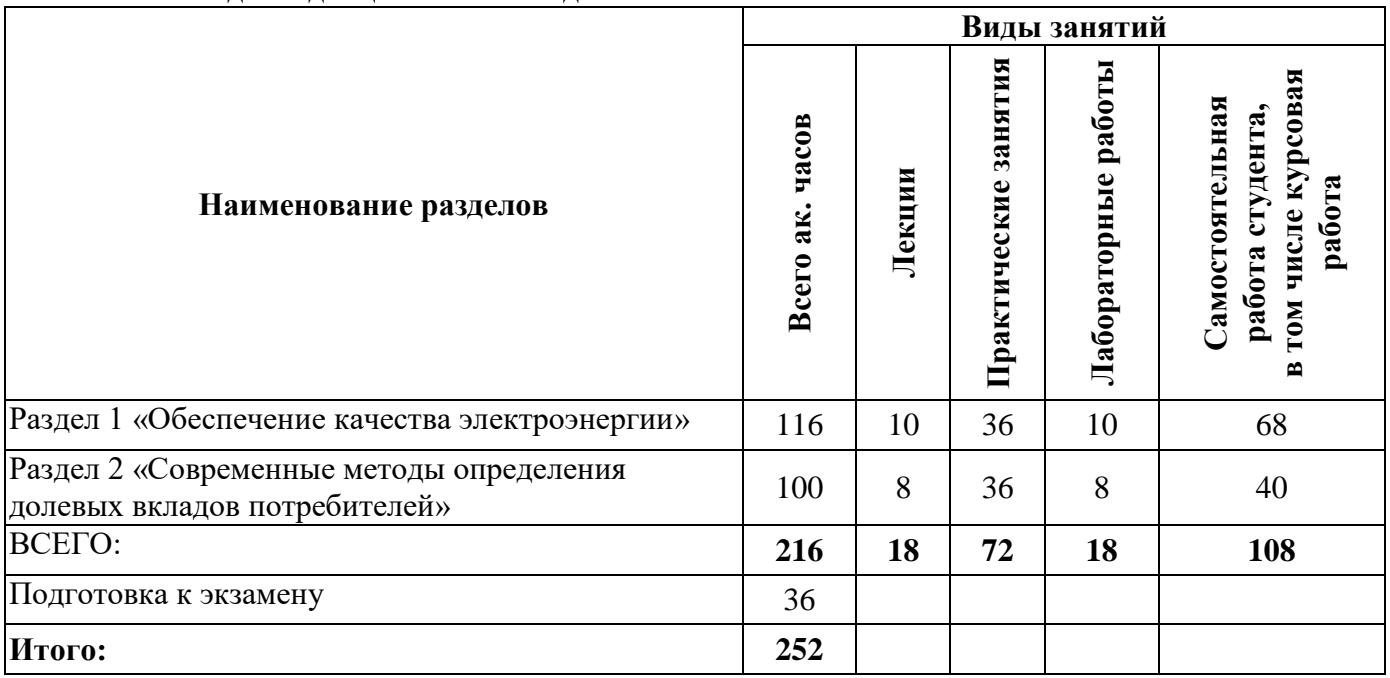

# **4.2.2.Содержание разделов дисциплины**

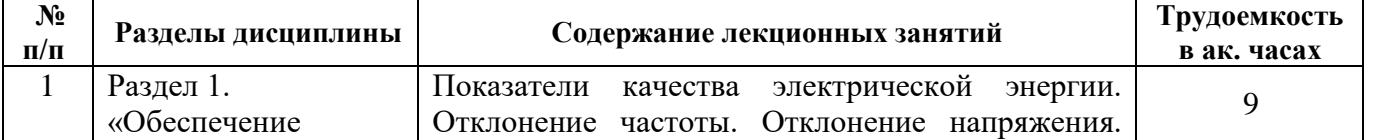

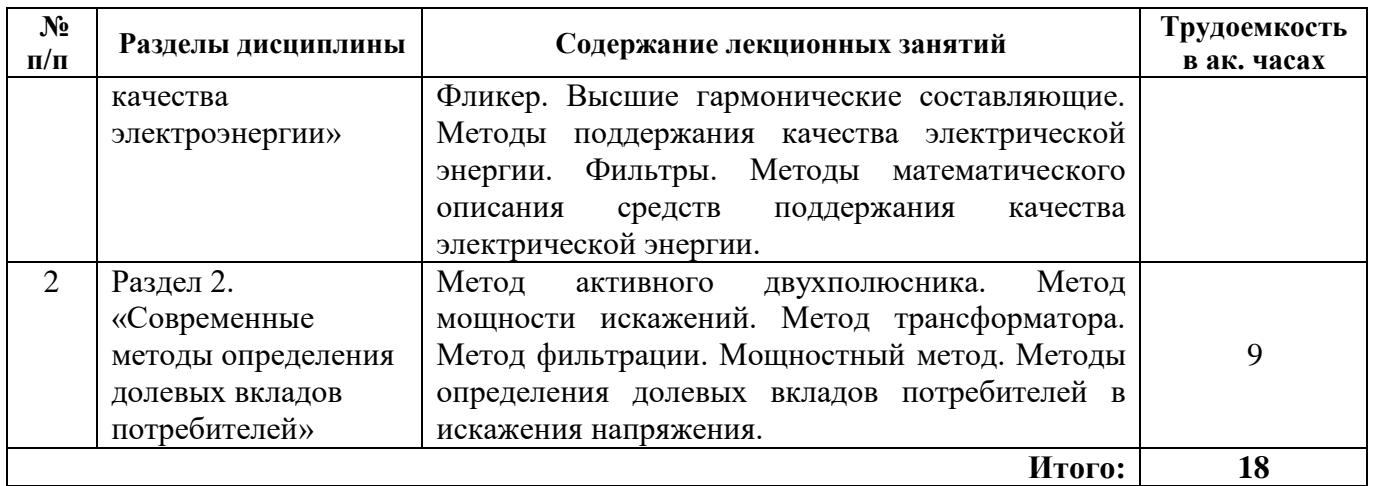

## **4.2.3. Практические занятия**

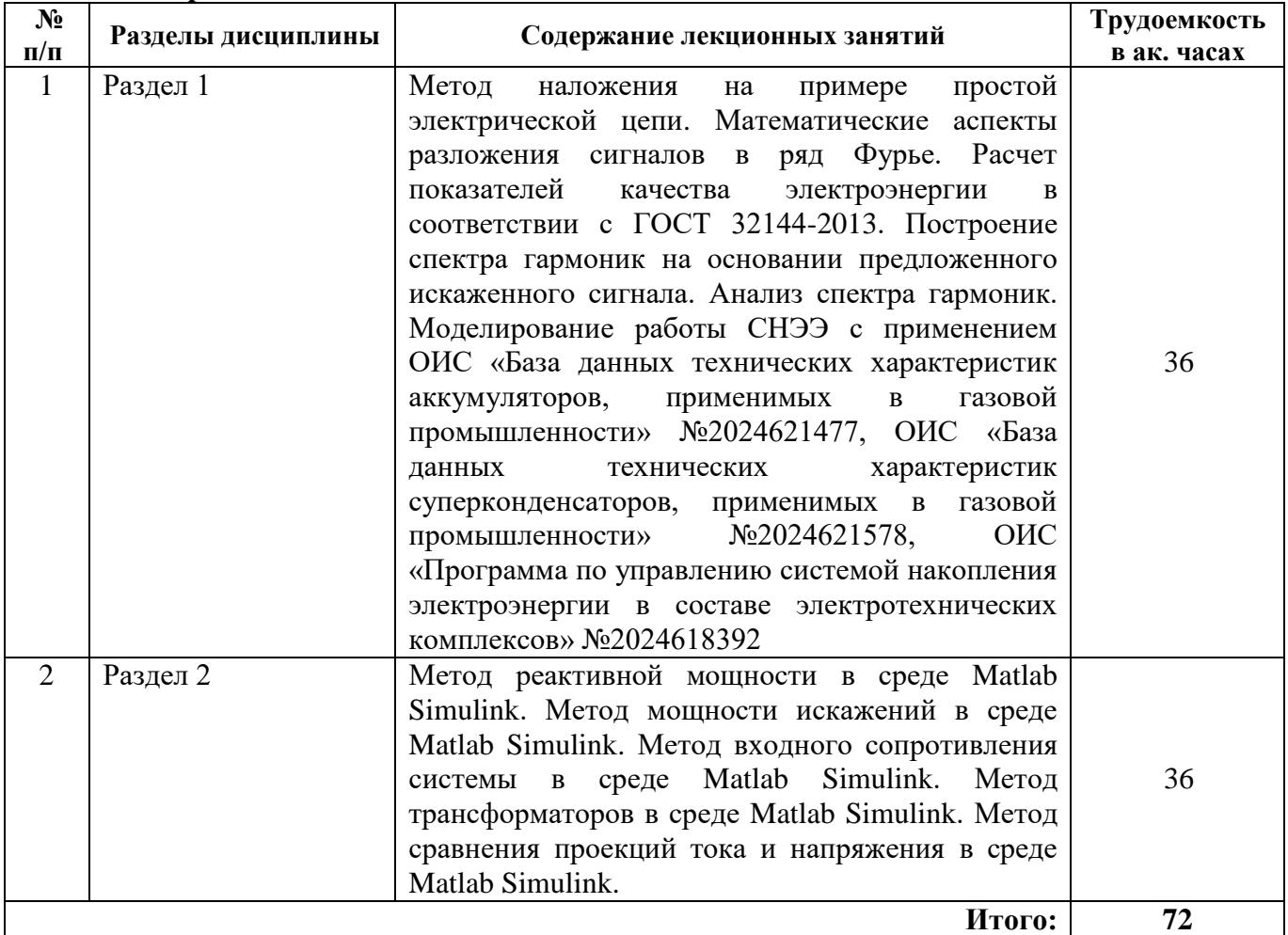

#### **4.2.4. Лабораторные работы**

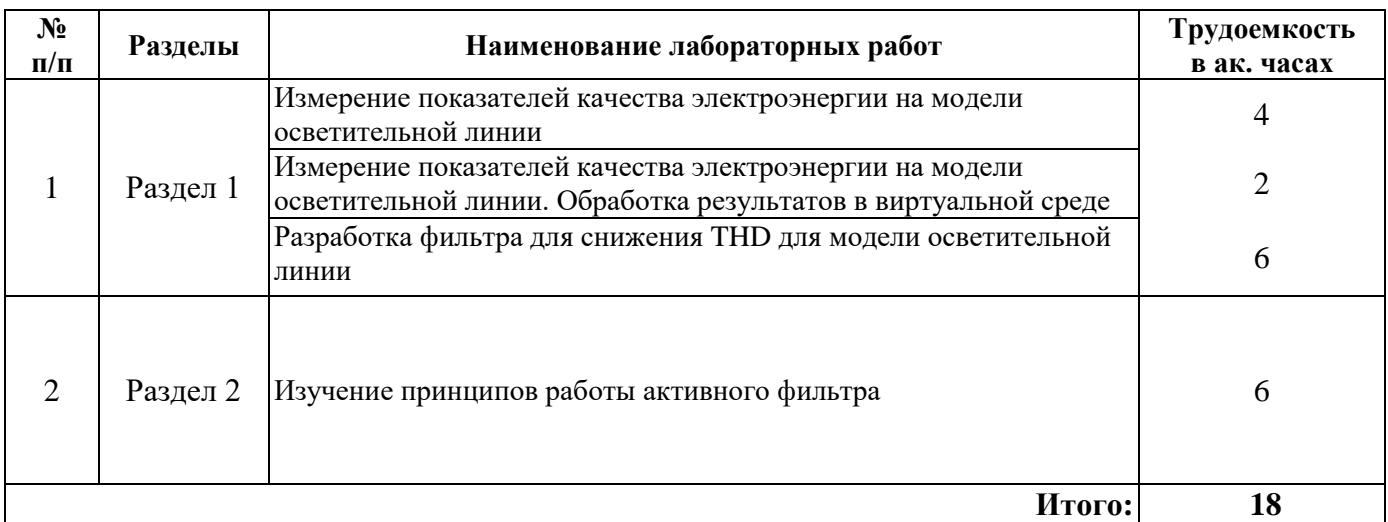

#### **4.2.5. Курсовые работы**

Примерные темы курсовых работ

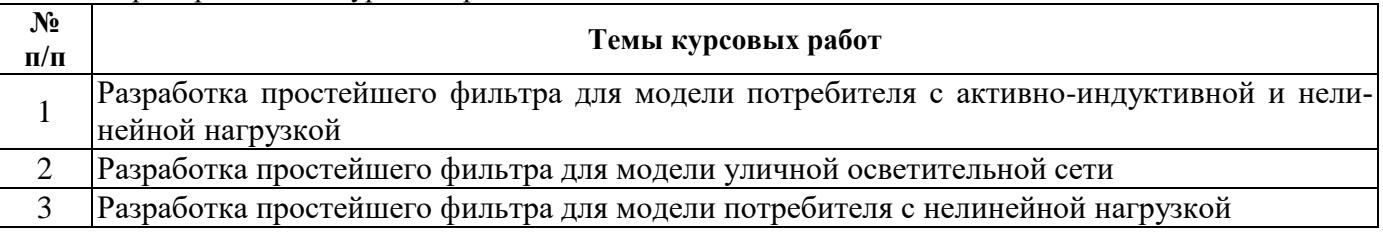

# **5. ОБРАЗОВАТЕЛЬНЫЕ ТЕХНОЛОГИИ**

В ходе обучения применяются:

**Лекции**, которые являются одним из важнейших видов учебных занятий и составляют основу теоретической подготовки обучающихся. Цели лекционных занятий:

-дать систематизированные научные знания по дисциплине, акцентировать внимание на наиболее сложных вопросах дисциплины;

-стимулировать активную познавательную деятельность обучающихся, способствовать формированию их творческого мышления.

**Практические работы.** Цели практических занятий:

-совершенствовать умения и навыки решения практических задач.

Главным содержанием этого вида учебных занятий является работа каждого обучающегося по овладению практическими умениями и навыками профессиональной деятельности.

**Лабораторные работы.** Цели лабораторных занятий:

-углубить и закрепить знания, полученные на лекциях и в процессе самостоятельной работы обучающихся с учебной и научной литературой;

Главным содержанием этого вида учебных занятий является работа каждого обучающегося по овладению практическими умениями и навыками профессиональной деятельности.

**Консультации** (текущая консультация, накануне экзамена) является одной из форм руководства учебной работой обучающихся и оказания им помощи в самостоятельном изучении материала дисциплины, в ликвидации имеющихся пробелов в знаниях, задолженностей по текущим занятиям, в подготовке письменных работ (проектов).

Текущие консультации проводятся преподавателем, ведущим занятия в учебной группе, научным руководителем и носят как индивидуальный, так и групповой характер.

**Самостоятельная работа обучающихся** направлена на углубление и закрепление знаний, полученных на лекциях и других занятиях, выработку навыков самостоятельного активного приобретения новых, дополнительных знаний, подготовку к предстоящим учебным занятиям и промежуточному контролю.

**Курсовая работа** позволяет обучающимся развить навыки научного поиска.

# **6. ОЦЕНОЧНЫЕ СРЕДСТВА ДЛЯ ТЕКУЩЕГО КОНТРОЛЯ УСПЕВАЕМОСТИ, ПРОМЕЖУТОЧНОЙ АТТЕСТАЦИИ ПО ИТОГАМ ОСВОЕНИЯ ДИСЦИПЛИНЫ**

#### *6.1. Оценочные средства для самостоятельной работы и текущего контроля успеваемости*

**Раздел 1.** Обеспечение качества электроэнергии.

- 1. На территории какой энергосистемы расположен Санкт-Петербург?
- 2. Для чего в энергосистеме используются вставки постоянного тока?
- 3. Какая главная функция полупроводниковых выпрямителей?
- 4. Как рассчитать амплитудное значение напряжения, зная действующее?
- 5. Как рассчитать фазное значение напряжения, зная линейное?
- 6. Что такое живучесть энергосистемы?
- 7. Что такое лавина частоты?
- 8. Что такое надежность работы энергосистемы?
- 9. Какова максимальная длительность перенапряжения?

10. Какова величина порогового значения начала прерывания напряжения?

**Раздел 2.** Современные методы определения долевых вкладов потребителей.

1. Какая основная исследовательская задача стоит перед учеными, занятыми в сфере высших гармонических составляющих?

2. Какие мероприятия не применяются для компенсации искажений, вызванных гармоническими составляющими?

3. До какого порядка учитываются гармонические составляющие при расчете коэффициентов гармонических составляющих?

- 4. Какие методы используются для расчета электрических цепей?
- 5. Какие методы используются для определения долевых вкладов потребителей?

#### *6.2. Оценочные средства для проведения промежуточной аттестации (экзамена) 6.2.1. Примерный перечень вопросов/заданий к экзамену (по дисциплине):*

- 1. Запишите верную формулировку второго закона Кирхгофа.
- 2. Запишите верную формулировку закона Ома.
- 3. Какова величина порогового значения провала напряжения?
- 4. Какова величина порогового значения начала прерывания напряжения?
- 5. Что такое надежность энергосистемы?
- 6. Что такое сальдо перетоков мощности?
- 7. Каков принцип действия АЧР?
- 8. По какому порядку отключаются потребители АЧР?
- 9. Запишите верную формулировку первого закона Кирхгофа.
- 10. Запишите формулу для коэффициента суммарных гармонических составляющих.
- 11. Запишите формулу для коэффициента гармонических составляющих.
- 12. Что такое точка общего присоединения?
- 13. Что такое низкое напряжение?
- 14. Что такое среднее напряжение?
- 15. Что такое высокое напряжение?
- 16. Каковы нормативные уровни напряжения?
- 17. Что такое провал напряжения?
- 18. Что такое прерывание напряжения?
- 19. Запишите формулу положительного отклонения напряжения.
- 20. Запишите формулу отрицательного отклонения напряжения.
- 21. Какие существуют дозы фликера?
- 22. Какие бывают виды перенапряжений?
- 23. Как перенапряжения влияют на сеть?
- 24. Какая нагрузка влияет на возникновение высших гармонических составляющих?
- 25. Какую характеристику имеет фильтр высоких частот?
- 26. Какую характеристику имеет фильтр низких частот?
- 27. Какую характеристику имеет фильтр полосовой?
- 28. Какую характеристику имеет фильтр заградительный?
- 29. Каков принцип работы активного фильтра?
- 30. Каков принцип работы пассивного фильтра?

# **6.2.3. Примерные тестовые задания к экзамену**

Вариант №1

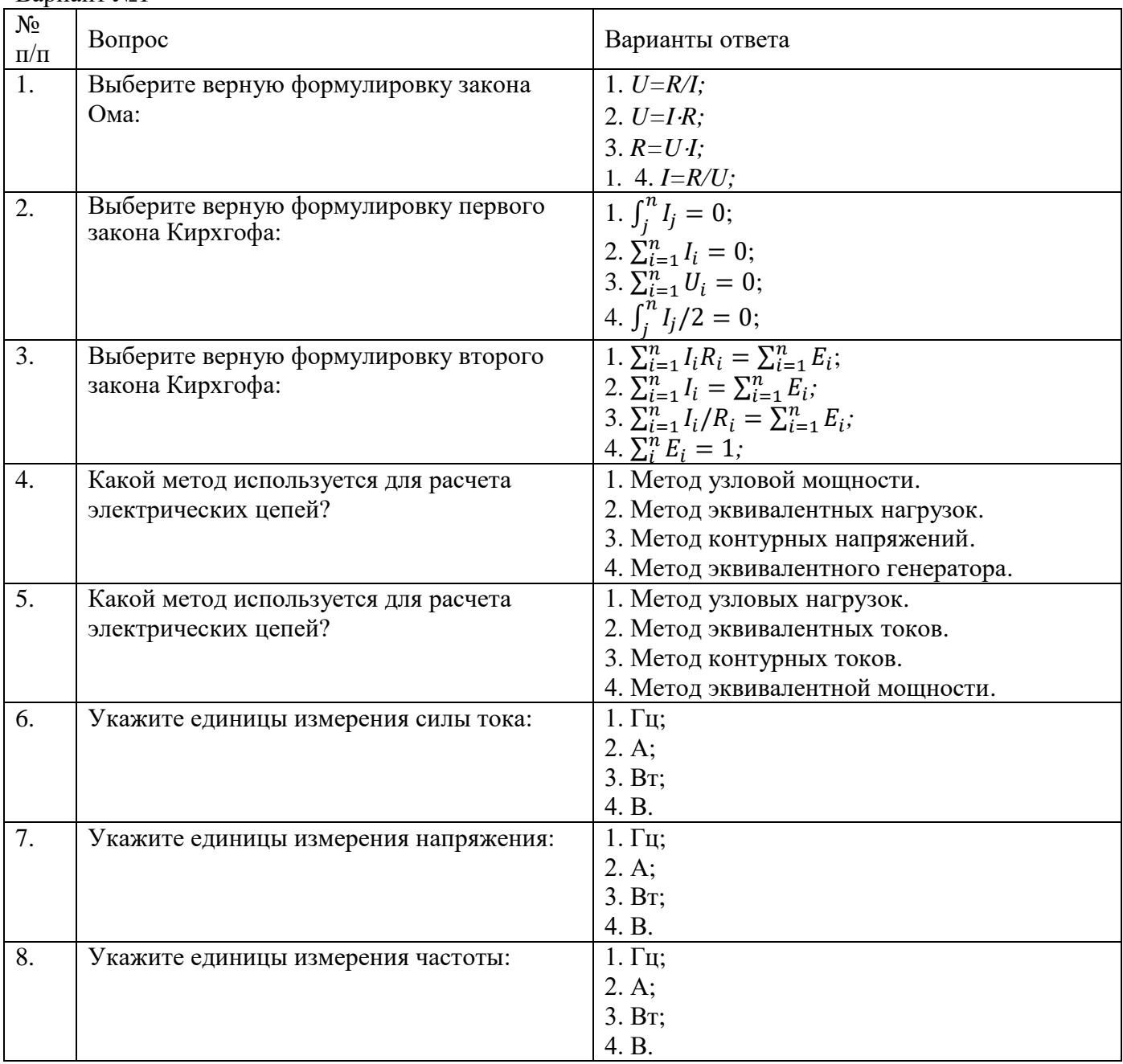

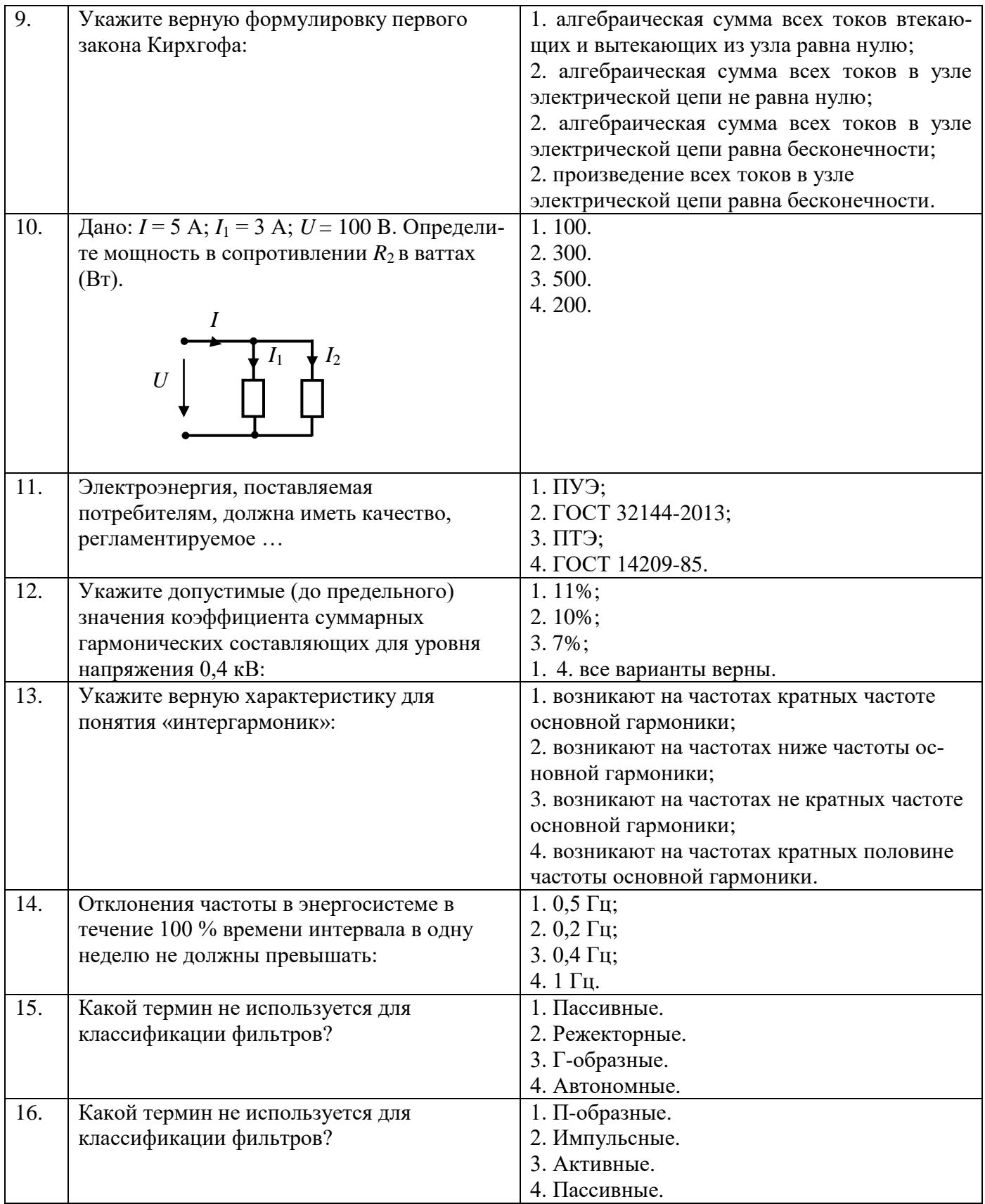

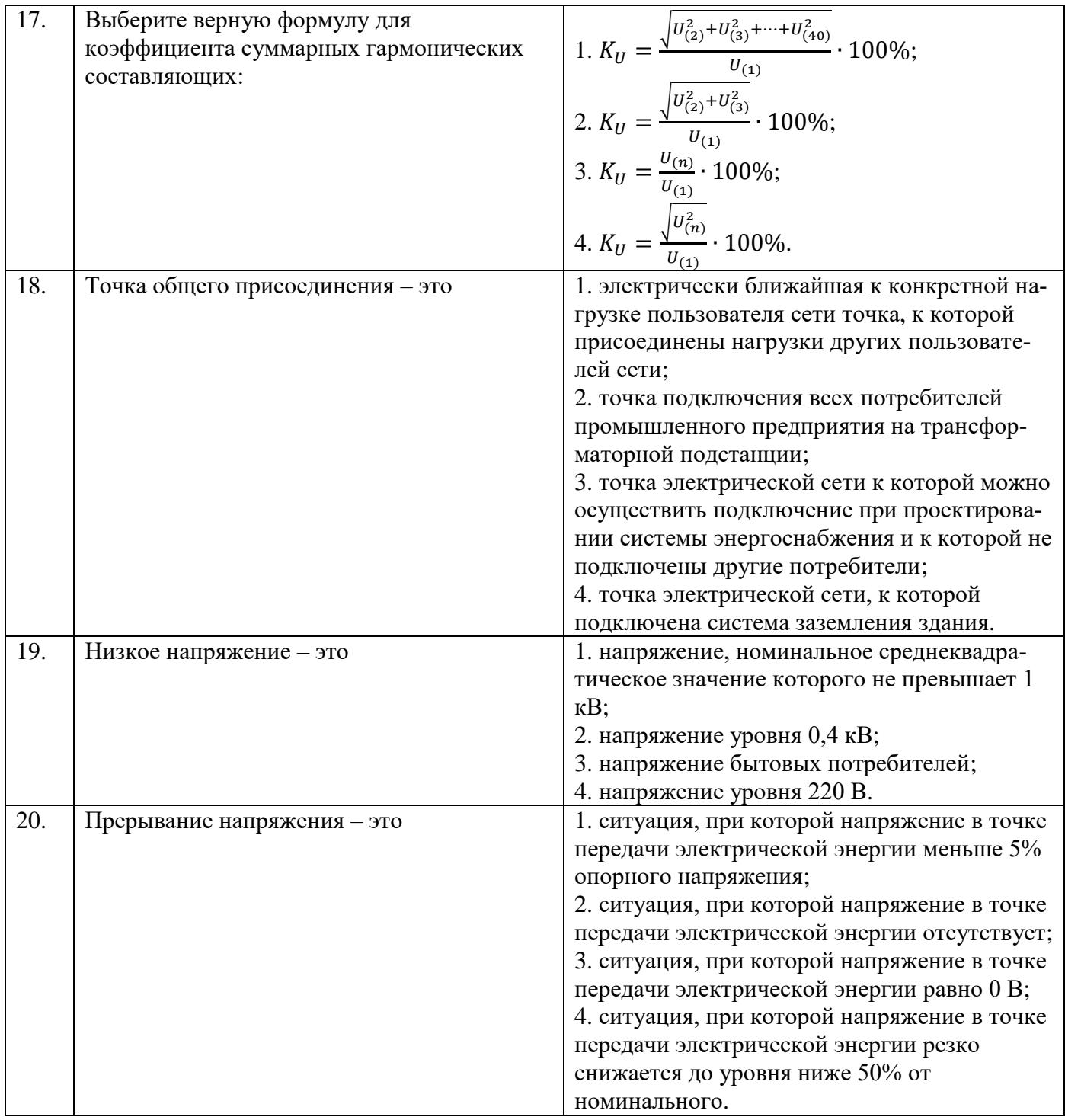

# Вариант №2

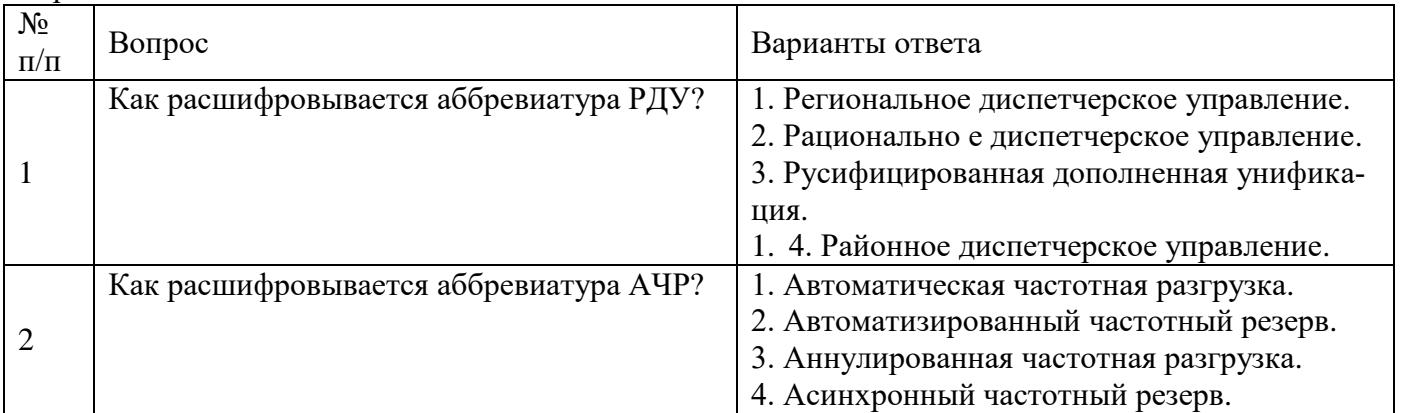

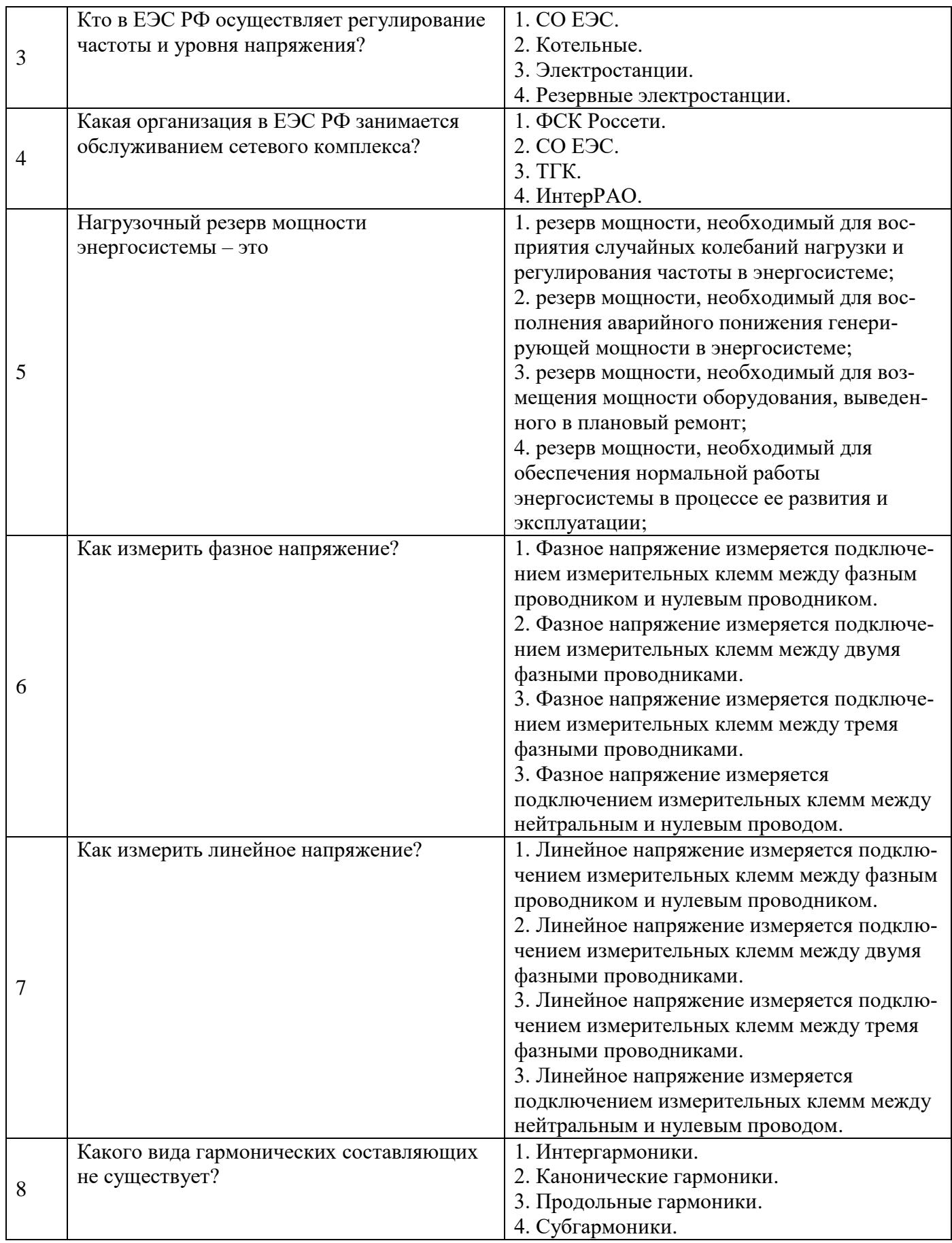

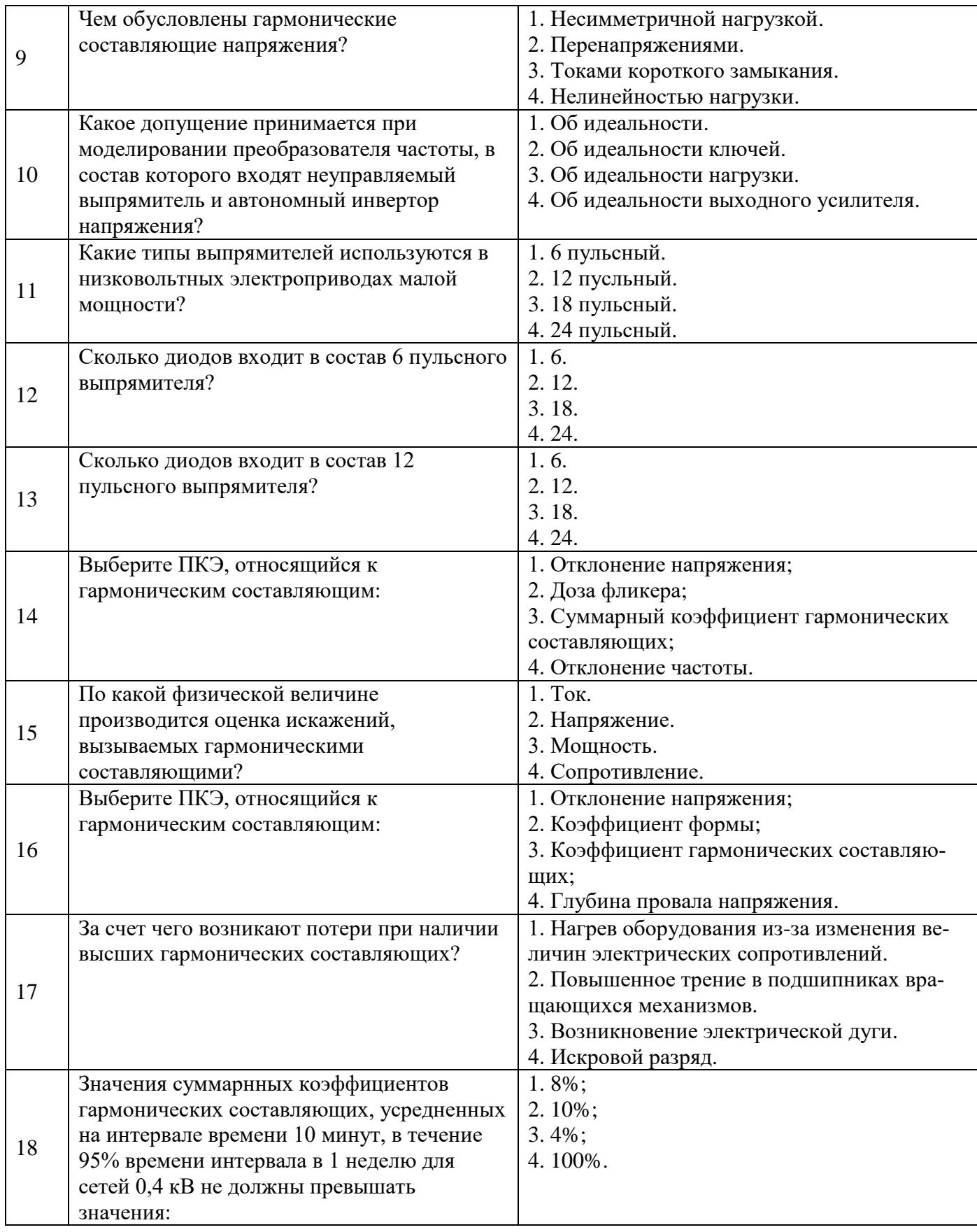

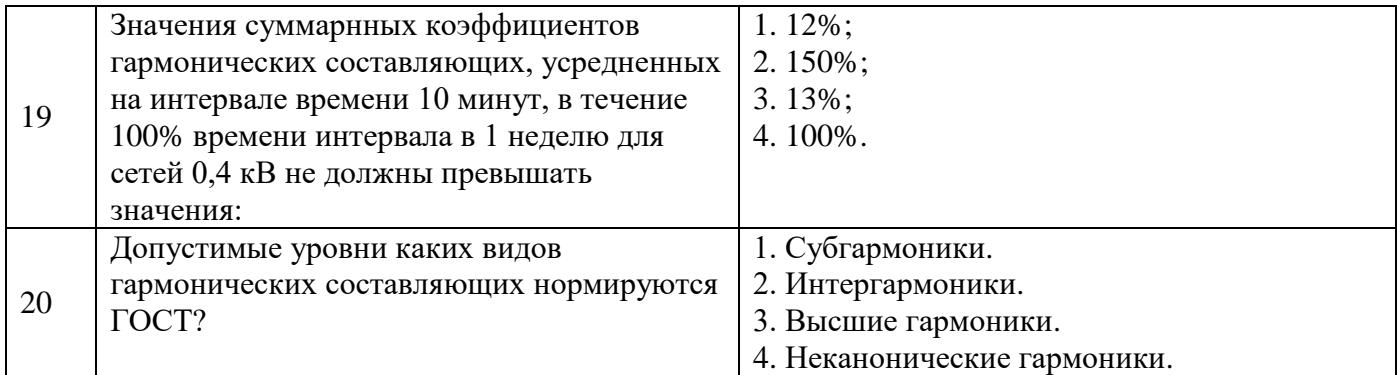

# Вариант №3

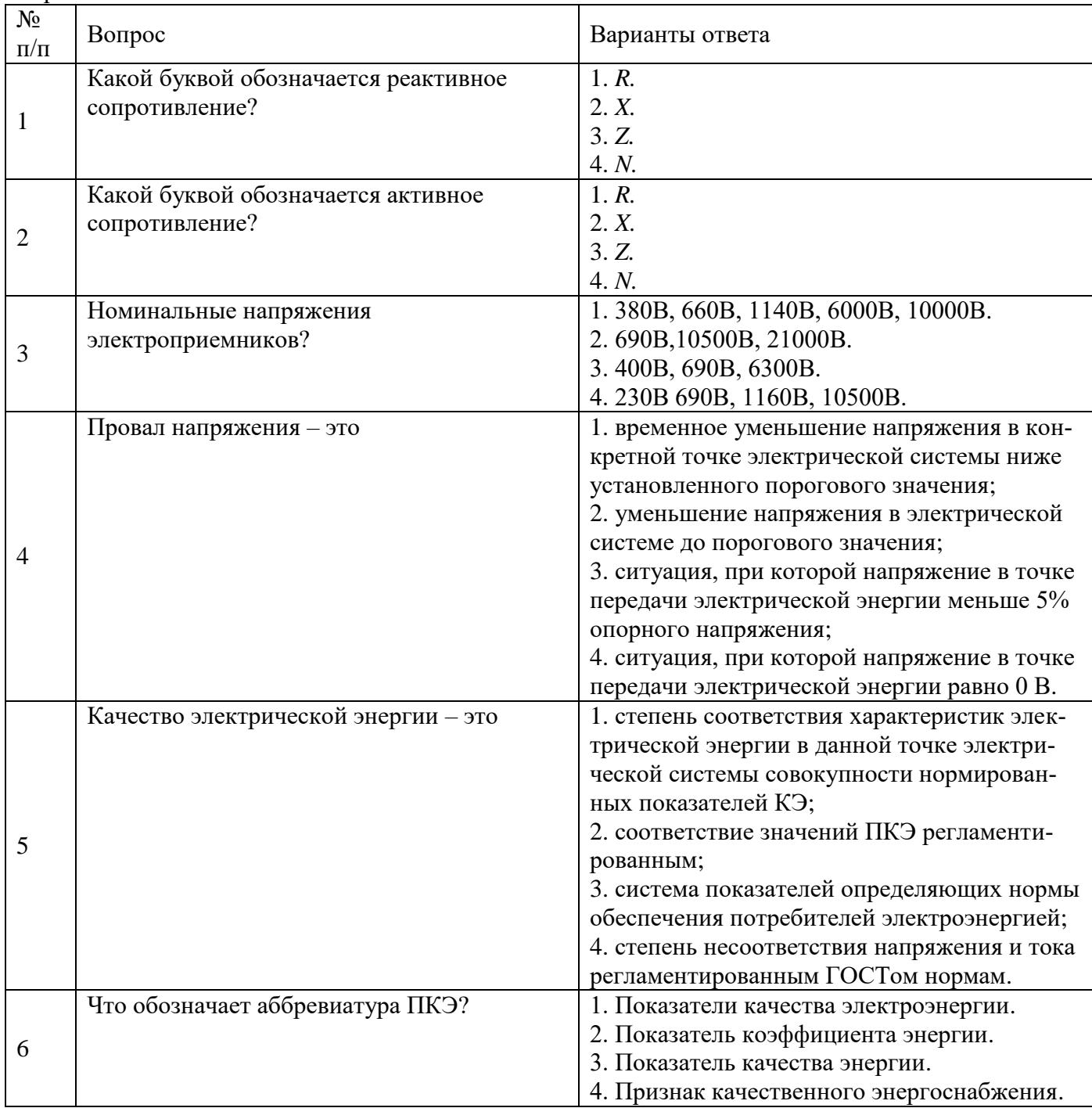

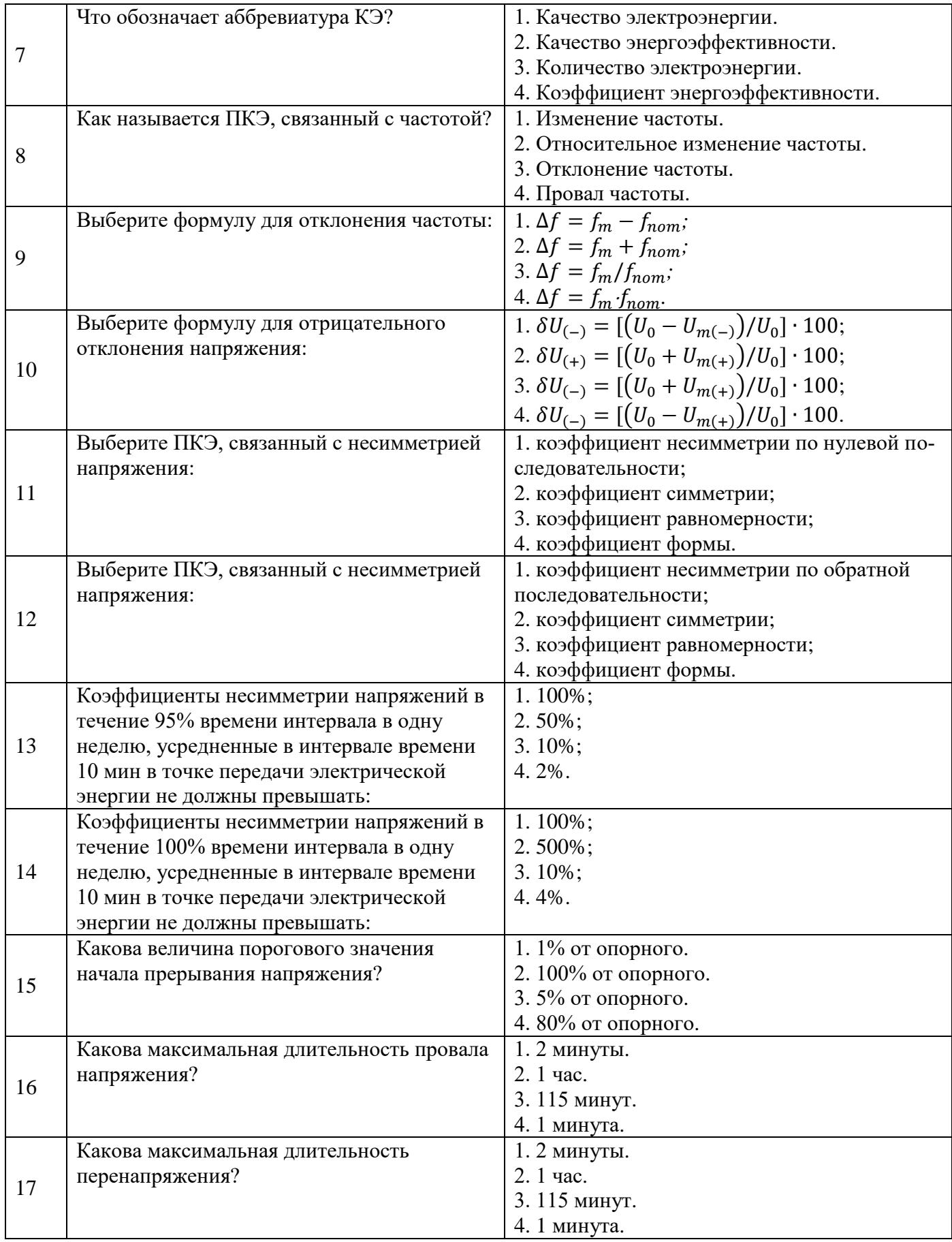

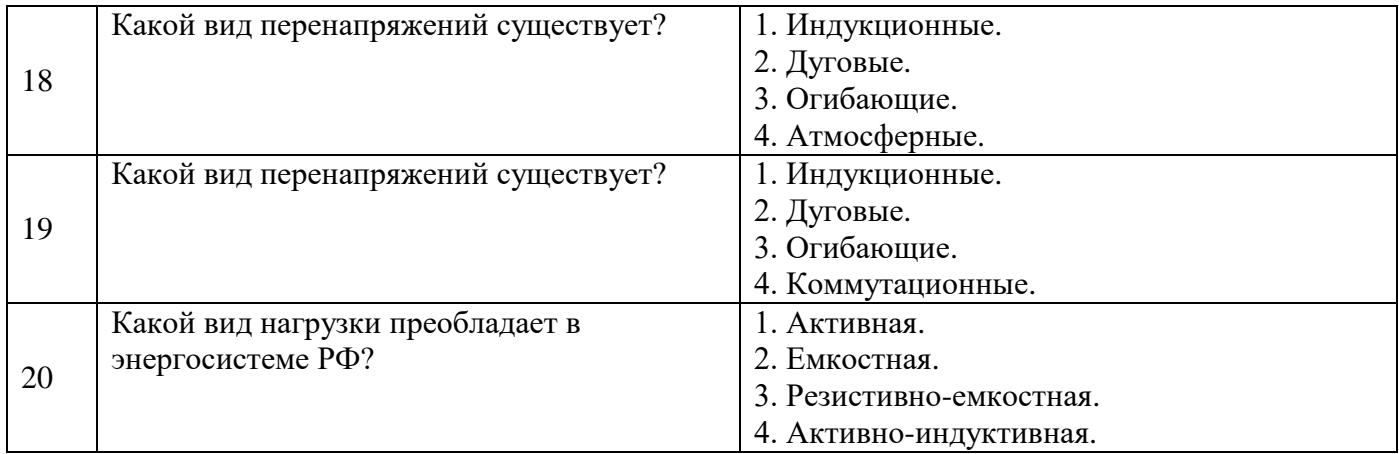

# **6.3. Описание показателей и критериев контроля успеваемости, описание шкал оценивания**

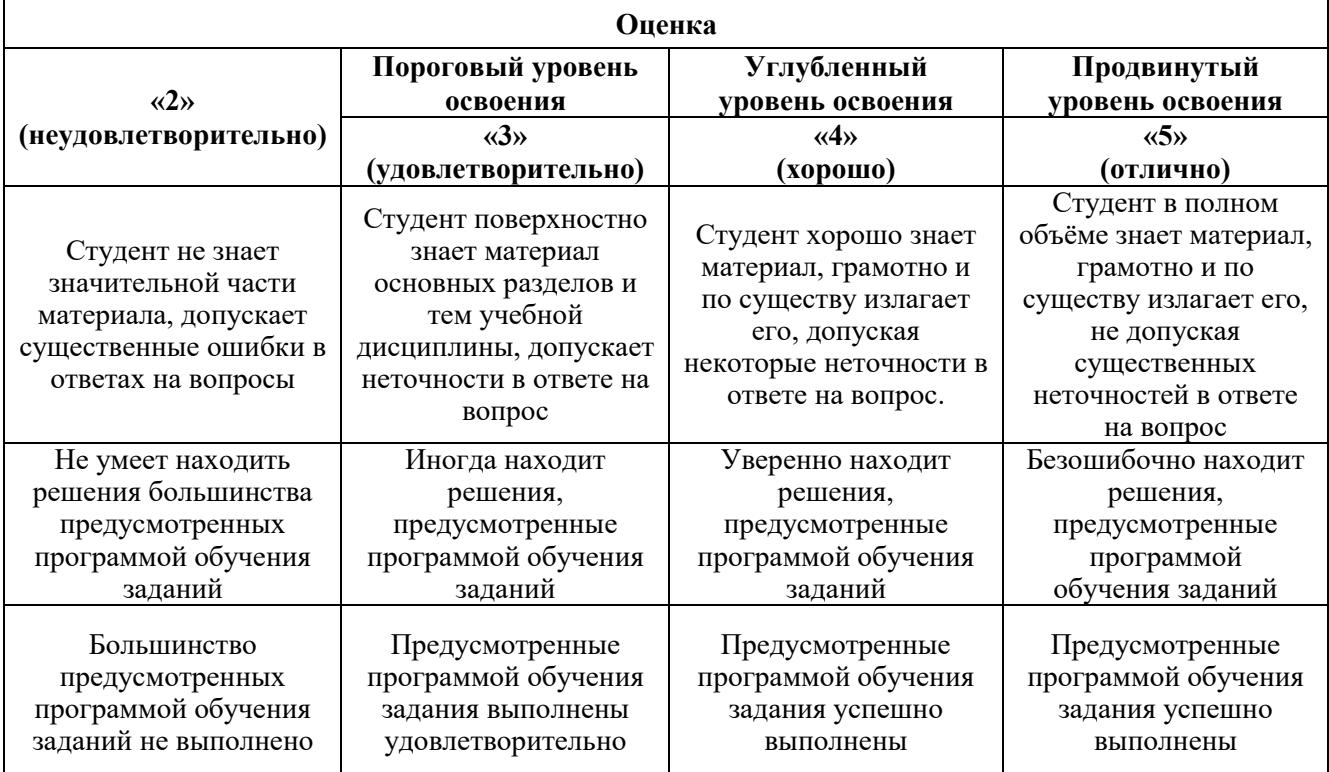

#### **6.3.1. Критерии оценок промежуточной аттестации (экзамен)**

# **Примерная шкала оценивания знаний в тестовой форме:**

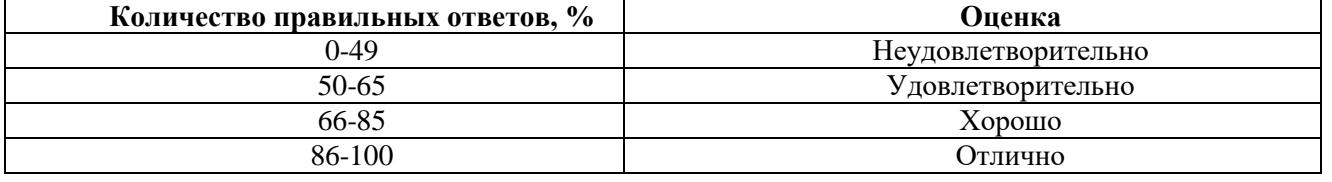

## **6.3.2. Описание шкалы и критериев оценивания для проведения промежуточной аттестации в форме защиты курсовой работы**

Студент выполняет курсовую работу в соответствии с графиком, принятым на заседании кафедры. Оценка может быть снижена за несоблюдение установленного кафедрой графика.

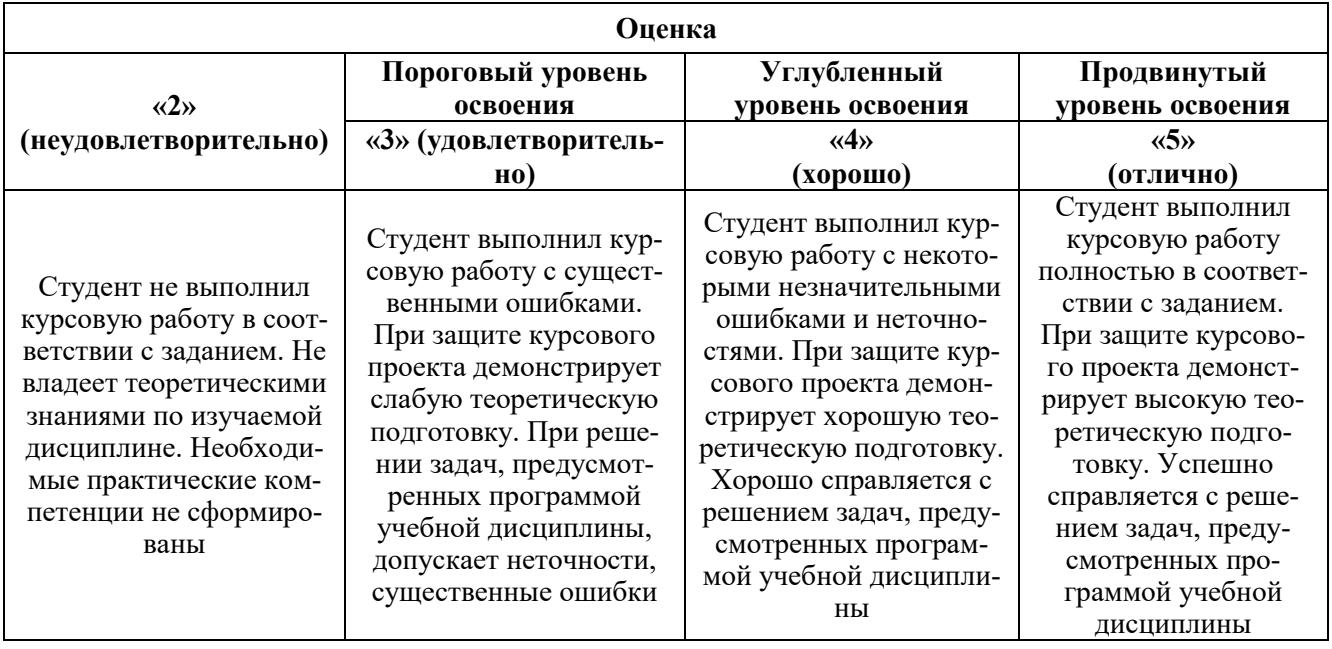

# **7. УЧЕБНО-МЕТОДИЧЕСКОЕ И ИНФОРМАЦИОННОЕ ОБЕСПЕЧЕНИЕ ДИСЦИПЛИНЫ**

#### **7.1. Рекомендуемая литература**

## **7.1.1. Основная литература**

1. Лэм Г. Аналоговые и цифровые фильтры. Москва: МИР 1982.

2. *Абрамович Б.Н.* Специальные вопросы устройства систем электроснабжения. Надежность систем электроснабжения. СПб.: Изд. СПГГИ, 1997 г.

3. Правила устройства электроустановок (ПУЭ. 7-е изд.). -М.: ЭНАС, 2003.

4. *Нефедова Н.В., Каменев П.М., Лакота О.Б.* Электротехника. Методические указания и контрольные задания для студентов всех форм обучения технологических специальностей/ СПГГИ (ТУ), 2004 г.

#### **7.1.2. Дополнительная литература**

1. Правила технической эксплуатации электроустановок потребителей. – М.: Изд-во НЦ ЭНАС, 2003. – 304 с.

2. Бирюлин, В. И. Мониторинг качества электроэнергии / В. И. Бирюлин, Д. В. Куделина. – Вологда : Общество с ограниченной ответственностью "Издательство "Инфра-Инженерия", 2023. – 144 с. – ISBN 978-5-9729-1247-6. – EDN OWCRNO.

#### **7.1.3. Учебно-методическое обеспечение**

1. Бирюлин, В. И. Качество электрической энергии и управление им : Для студентов, обучающихся по направлениям подготовки 13.03.02 «Электроэнергетика и электротехника» и 13.04.02 «Электроэнергетика и электротехника», а также для специалистов, занимающихся проектированием и эксплуатацией систем электроснабжения. / В. И. Бирюлин, Д. В. Куделина. – Вологда : Общество с ограниченной ответственностью "Издательство "Инфра-Инженерия", 2024. – 104 с. – ISBN 978-5-9729-1597-2. – EDN QSWXEK.

## **7.2. Базы данных, электронно-библиотечные системы, информационно-справочные и поисковые системы**

1. Электронно-библиотечная система издательского центра «Лань» https://e.lanbook.com/books

2. Электронная библиотека Российской Государственной Библиотеки (РГБ): http://elibrary.rsl.ru/

3. Электронная библиотека учебников: http://studentam.net

4. Электронно-библиотечная система «ЭБС ЮРАЙТ» www.biblio-online.ru.

5. Европейская цифровая библиотека Europeana: http://www.europeana.eu/portal

6. Мировая цифровая библиотека: http://wdl.org/ru

7. Научная электронная библиотека «Scopus» https://www.scopus.com

8. Научная электронная библиотека ScienceDirect: http://www.sciencedirect.com

9. Научная электронная библиотека «eLIBRARY»: https://elibrary.ru/

10. Поисковые системы Yandex, Rambler, Yahoo и др.

11. Электронная библиотечная система «Национальный цифровой ресурс «Руконт»». http://rucont.ru/

12. Электронно-библиотечная система<http://www.sciteclibrary.ru/>

#### **8. МАТЕРИАЛЬНО-ТЕХНИЧЕСКОЕ ОБЕСПЕЧЕНИЕ ДИСЦИПЛИНЫ**

#### **8.1. Материально-техническое оснащение аудиторий:**

Специализированные аудитории, используемые при проведении занятий лекционного типа, практических занятий, оснащены мультимедийными проекторами и комплектом аппаратуры, позволяющей демонстрировать текстовые и графические материалы.

Лаборатории кафедры ОЭ оснащены необходимым оборудованием и компьютерной техникой, необходимой для проведения занятий по дисциплине.

**Аудитория для проведения лекционных занятий.**

Оснащенность помещения: 30 посадочных мест, стол – 16 шт., стул – 32 шт., доска маркерная - 1 шт.

#### **Аудитория для проведения лабораторных занятий.**

Оснащенность помещения: 13 посадочных мест. Стул – 25 шт., стол – 2 шт., стол компьютерный – 13 шт., шкаф – 2 шт., доска аудиторная маркерная – 1 шт., АРМ учебное ПК (монитор + системный блок) – 14 шт. Доступ к сети «Интернет», в электронную информационнообразовательную среду Университета.

Перечень лицензионного программного обеспечения: Microsoft Windows 7 Professional, Microsoft Office 2010 Standard, Kaspersky antivirus 6.0.4.142.

#### **8.2. Помещения для самостоятельной работы:**

1. Оснащенность помещения для самостоятельной работы: 13 посадочных мест. Стул – 25 шт., стол – 2 шт., стол компьютерный – 13 шт., шкаф – 2 шт., доска аудиторная маркерная – 1 шт., АРМ учебное ПК (монитор + системный блок) – 14 шт. Доступ к сети «Интернет», в электронную информационно-образовательную среду Университета.

Перечень лицензионного программного обеспечения: Microsoft Windows 7 Professional, Microsoft Open License 48358058 от 11.04.2011, Microsoft Open License 49487710 от 20.12.2011, Microsoft Open License 49379550 от 29.11.2011.

Microsoft Office 2010 Standard: Microsoft Open License 60799400 от 20.08.2012, Microsoft Open License 60853086 от 31.08.2012.

Kaspersky antivirus 6.0.4.142.

2. Оснащенность помещения для самостоятельной работы: 17 посадочных мест. Доска для письма маркером – 1 шт., рабочие места студентов, оборудованные ПК с доступом в сеть университета – 17 шт., мультимедийный проектор – 1 шт., АРМ преподавателя для работы с мультимедиа – 1 шт. (системный блок, мониторы – 2 шт.), стол – 18 шт., стул – 18 шт. Доступ к сети «Интернет», в электронную информационно-образовательную среду Университета.

Перечень лицензионного программного обеспечения: Операционная система Microsoft Windows XP Professional, Операционная система Microsoft Windows 7 Professional Microsoft Open License 49379550 от 29.11.2011, Microsoft Office 2007 Standard Microsoft Open License 42620959 от 20.08.2007.

3. Оснащенность помещения для самостоятельной работы: 16 посадочных мест. Стол компьютерный для студентов (тип 4) - 3 шт., стол компьютерный для студентов (тип 6) – 2 шт., стол компьютерный для студентов (тип 7) – 1 шт., кресло преподавателя (сетка, цвет черный) – 17 шт., доска напольная мобильная белая магнитно-маркерная «Magnetoplan» 1800мм×1200мм - 1 шт.,

моноблок Lenovo M93Z Intel Q87 – 17 шт., плакат – 5 шт. Доступ к сети «Интернет», в электронную информационно-образовательную среду Университета.

Перечень лицензионного программного обеспечения: Microsoft Windows 7 Professional: Microsoft Open License 49379550 от 29.11.2011, Microsoft Office 2007 Professional Plus: Microsoft Open License 46431107 от 22.01.2010, CorelDRAW Graphics Suite X5, Autodesk product: Building Design Suite Ultimate 2016, product key: 766H1.

Cisco Packet Tracer 7.1 (свободно распространяемое ПО), Quantum GIS (свободно распространяемое ПО), Python (свободно распространяемое ПО), R (свободно распространяемое ПО), Rstudio (свободно распространяемое ПО), SMath Studio (свободно распространяемое ПО), GNU Octave (свободно распространяемое ПО), Scilab (свободно распространяемое ПО).

#### **8.3. Помещения для хранения и профилактического обслуживания оборудования:**

1. Центр новых информационных технологий и средств обучения:

Оснащенность: персональный компьютер – 2 шт. (доступ к сети «Интернет»), монитор – 4 шт.,сетевой накопитель – 1 шт.,источник бесперебойного питания – 2 шт., телевизор плазменный Panasonic – 1 шт., точка Wi-Fi – 1 шт., паяльная станция – 2 шт., дрель – 5 шт., перфоратор – 3 шт., набор инструмента – 4 шт., тестер компьютерной сети – 3 шт., баллон со сжатым газом – 1 шт., паста теплопроводная – 1 шт., пылесос – 1 шт., радиостанция – 2 шт., стол – 4 шт., тумба на колесиках – 1 шт., подставка на колесиках – 1 шт., шкаф – 5 шт., кресло – 2 шт., лестница Alve – 1 шт.

Перечень лицензионного программного обеспечения: Microsoft Windows 7 Professional (Лицензионное соглашение Microsoft Open License 60799400 от 20.08.2012)

Microsoft Office 2010 Professional Plus (Лицензионное соглашение Microsoft Open License 60799400 от 20.08.2012)

Антивирусное программное обеспечение Kaspersky Endpoint Security (Договор № Д810(223)- 12/17 от 11.12.17)

2. Центр новых информационных технологий и средств обучения:

Оснащенность: стол – 5 шт., стул – 2 шт., кресло – 2 шт., шкаф – 2 шт., персональный компьютер – 2 шт. (доступ к сети «Интернет»), монитор – 2 шт., МФУ – 1 шт., тестер компьютерной сети – 1 шт., балон со сжатым газом – 1 шт., шуруповерт – 1 шт.

Перечень лицензионного программного обеспечения: Microsoft Windows 7 Professional (Лицензионное соглашение Microsoft Open License 60799400 от 20.08.2012)

Microsoft Office 2007 Professional Plus (Лицензионное соглашение Microsoft Open License 46431107 от 22.01.2010)

Антивирусное программное обеспечение Kaspersky Endpoint Security (Договор № Д810(223)- 12/17 от 11.12.17)

3. Центр новых информационных технологий и средств обучения:

Оснащенность: стол – 2 шт., стуля – 4 шт., кресло – 1 шт., шкаф – 2 шт., персональный компьютер – 1 шт. (доступ к сети «Интернет»), веб-камера Logitech HD C510 – 1 шт., колонки Logitech – 1 шт., тестер компьютерной сети – 1 шт., дрель – 1 шт., телефон – 1 шт., набор ручных инструментов  $-1$  шт.

Перечень лицензионного программного обеспечения:Microsoft Windows 7 Professional (Лицензионное соглашение Microsoft Open License 48358058 от 11.04.2011)

Microsoft Office 2007 Professional Plus (Лицензионное соглашение Microsoft Open License 46431107 от 22.01.2010)

Антивирусное программное обеспечение Kaspersky Endpoint Security (Договор № Д810(223)- 12/17 от 11.12.17)

#### **8.4. Лицензионное программное обеспечение:**

- 1. Microsoft Windows 11 Professional.
- 2. Microsoft Office 2019 Standard.
- 3. Microsoft Office 2019 Professional Plus.
- 4. MatLab Simulink.
- 6. MathCad Education.